# **Software V2M-Verificação e Validação de Métodos**

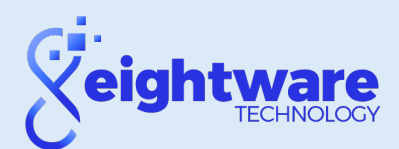

- Permite inserir informações de verificação e comparação de métodos.
- Libera o usuário de cálculos estatísticos e matemáticos para que ele possa se concentrar na análise dos resultados.
- Agiliza a geração de relatórios de verificação e comparação de métodos, com base nas diretrizes dos guias CLSI EP09 e CLSI EP15-A3, validação de exclusão de dados atípicos por Grubbs, utilização de correlação e gráficos de Bland-Altman.
- Inclui gráficos de qualidade integrados, um módulo de verificação de precisão e estimativa de tendência.

## "software" na nuvem

• Não requer instalação prévia.

• Acesso a partir de dispositivos móveis celulares e/ou tablets.

• Licença simultânea (início de uma única sessão, até 3 usuários simultâneos).

### "software" instalado localmente

- ("software" de desktop)
- Instalação de APPServ (MySQL, Apache), Composer e V2M.

• Acesso a partir de dispositivos móveis, celular, tablet via IP.

• Requisitos mínimos de equipamento.

## • Número do projeto de verificações:

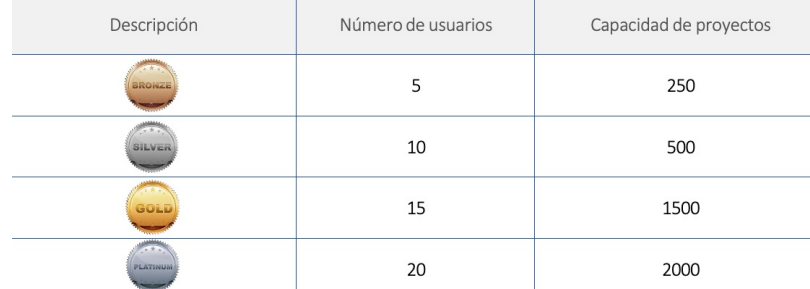

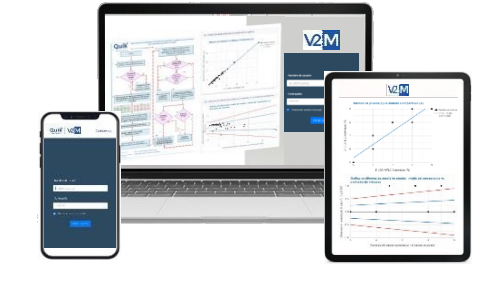

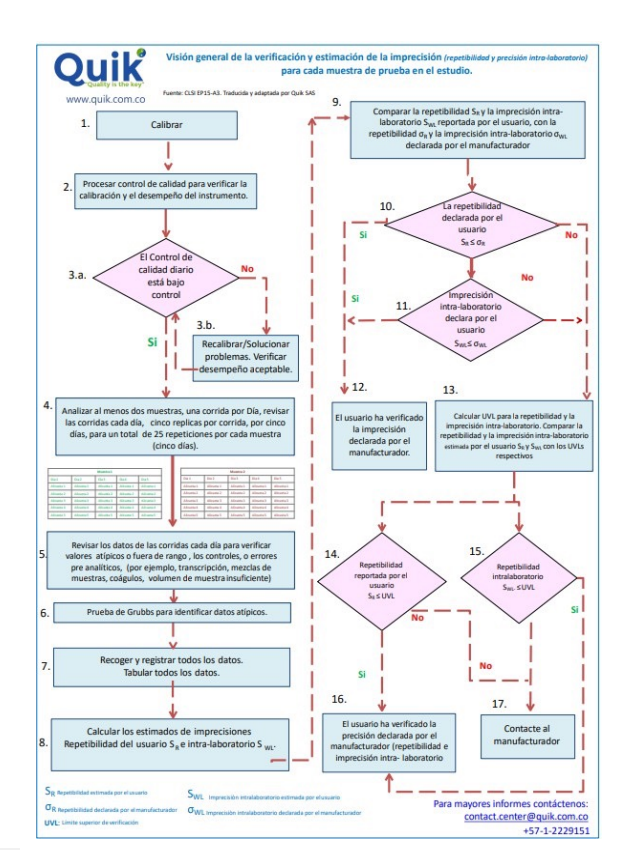

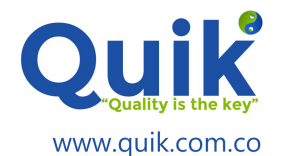

Brasil: +55 21 99900 9645 / 81 98220 0887 • USA: +1 305 397 3824 • info@eightware.com | www.eightware.com eightware.technology (X) @8Eightware [ **.** ] @eightware.technology [ in] @eightware\_technology

# **Software V2M-Verificação e Validação de Métodos**

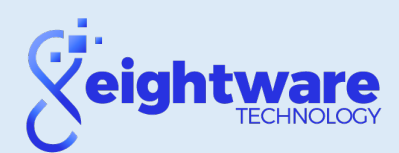

Principais características:

- Usa a terminologia dos guias CLSI EP15-A3 e CLSI EP09.
- Ideal para facilitar o cumprimento dos parágrafos 5.5.1.2. e 5.5.1.3 dos requisitos da ISO 15189:2012.
- Inclui análise de exclusão de dados atípicos pelo teste Grubbs.
- Análise de verificação de método baseada em análise de variâncias "ANOVA"

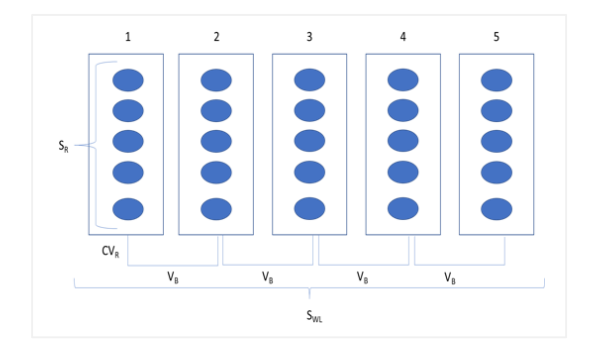

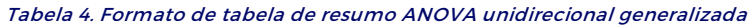

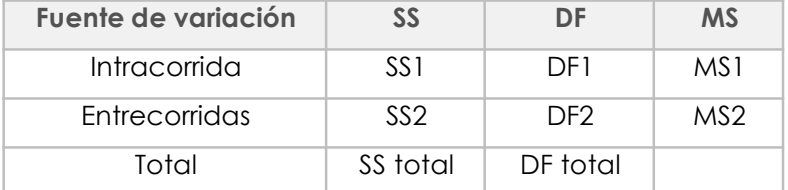

Abreviaturas: ANOVA, análise de variância; DF, graus de liberdade; "DF Total" graus totais de liberdade; MS, média quadrada; SS, soma dos quadrados; SS total" soma total dos quadrados.

• Permite ao usuário analisar detalhadamente os dados.

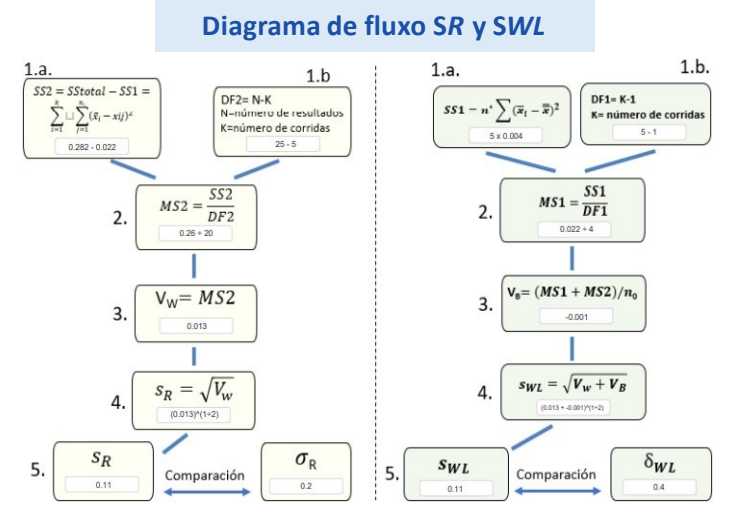

### Por padrão, possui informações sobre os analitos e analisadores mais utilizados por área. Além disso, os analitos podem ser customizados com a opção de adicionar analitos e analisadores conforme conveniência do usuário.

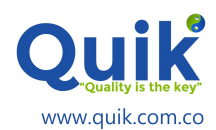

*Resultados ferritina – Nível 1*

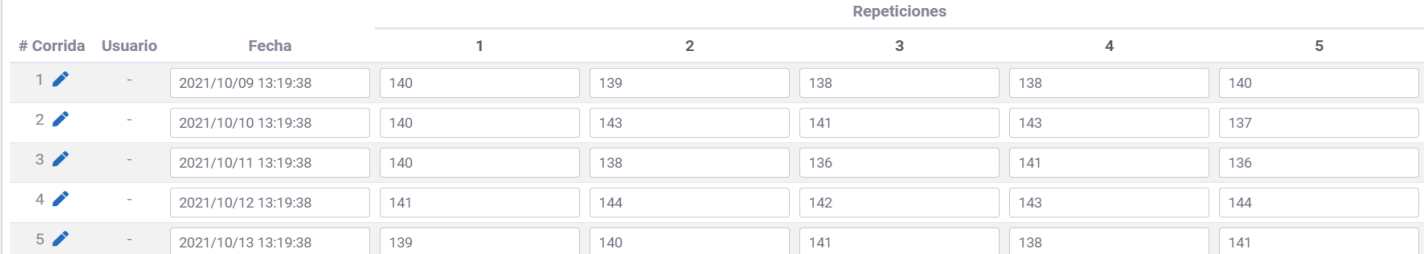

Brasil: +55 21 99900 9645 / 81 98220 0887 • USA: +1 305 397 3824 • info@eightware.com | www.eightware.com eightware.technology (X) @8Eightware [ **.** ] @eightware.technology [ in] @eightware\_technology

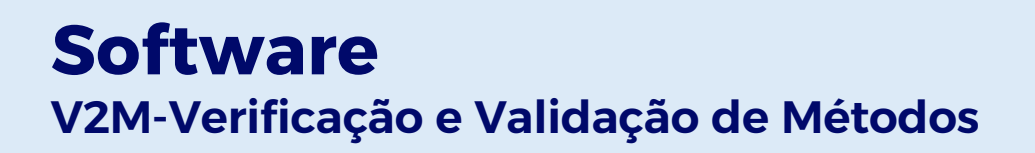

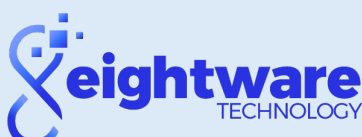

#### 60  $+3$  D.E  $55$  $+2$  D.E. Concentración  $+1$  D F Media  $5<sub>0</sub>$  $-1$  D.F.  $-2$  D.E.  $-3$  D.E.  $4F$ - Resultado  $\Lambda$  0  $\sqrt{2}$  $10$ 15  $20$ 25 Repeticiones en el tiempo

#### • Inclui comparação com intervalo para verificar a estimativa e tendência.

#### • Gera gráficos de correlação linear e gráficos de Bland e Altman.

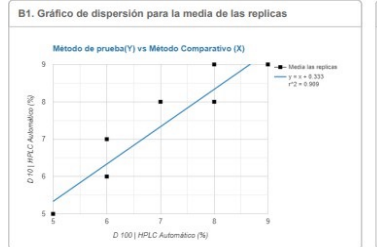

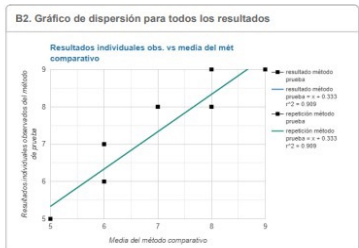

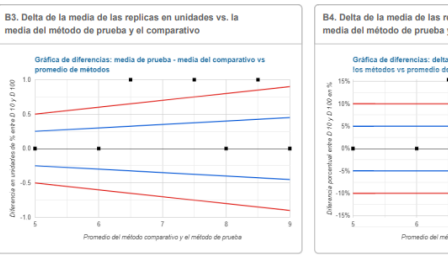

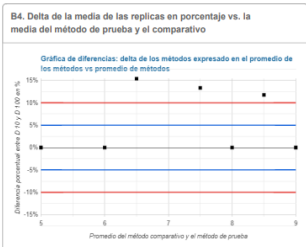

### Funções do usuário

O "software" possui as seguintes funções por tipo de usuário:

#### • Administrador completo:

Pode gerenciar totalmente a configuração do sistema. Além disso, tem acesso padrão a todos os projetos em todos os laboratórios.

#### • Analista:

Não pode acessar nenhuma seção de configuração do sistema, esta função de usuário deve ser reconfigurada ou, na sua falta, excluída, portanto, é recomendável não criar nenhum usuário com esta função até novo aviso.

### • Digitalizador:

Somente tem acesso aos projetos CLSI EP15 e CLSI EP09 do laboratório que lhe foram atribuídos e pode disponibilizar todas as configurações dos projetos EP15 e EP09 (Adicionar, atualizar e excluir dados ou registros).

#### • Coordenador de Projetos:

Pode acessar as seções de configuração exceto os módulos de usuário e laboratório, somente tem acesso aos projetos CLSI EP15 e CLSI EP09 do laboratório atribuído a ele, pode criar, modificar, inativar e excluir um projeto e pode realizar todas as configurações disponíveis para projetos CLSI EP15 e CLSI EP09 (Adicionar, atualizar e excluir dados ou registros).

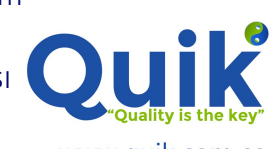

www.quik.com.co

Brasil: +55 21 99900 9645 / 81 98220 0887 • USA: +1 305 397 3824 • info@eightware.com | www.eightware.com eightware.technology (X) @8Eightware [ **.** ] @eightware.technology [ in] @eightware\_technology